### **T-MIKE EL**

#### **NSTRESSTEL CORPORATION**

Copyright

http://www1.kcn.ne.jp/~isl/index-j.html isl@kcn.ne.jp

631-0063 12-7 TEL 0742-40-2345 FAX0742-40-2346

> Version 1.0 Revision 1.00 2001.03.15

- $\bullet$
- $\bullet$
- $\bullet$
- 
- $\bullet$
- $\bullet$
- $\bullet$

http://www1.kcn.ne.jp/~isl/index-j.html

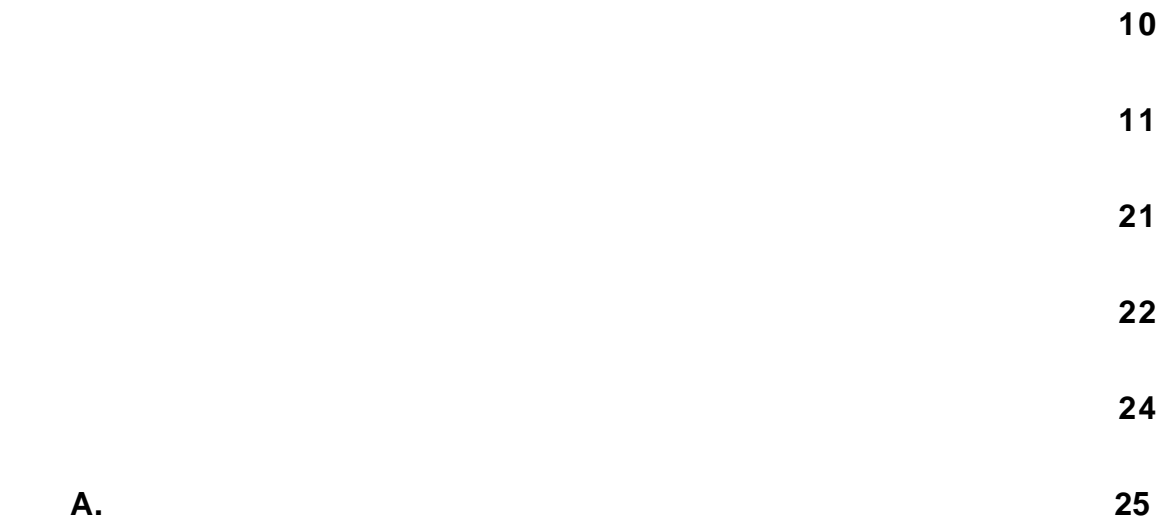

# **I**

# 一般の警告

- $\bullet$
- $\bullet$

# このマニュアルの範囲を越えています。さらに詳しい情報については超音波探傷試験に関するテキスト等をご

操作員の習熟

- $\bullet$
- $\bullet$  $\bullet$
- $\bullet$
- $\label{eq:Ricci} \mathcal{L}_{\mathcal{R}}(\mathcal{L}_{\mathcal{R}}) = \mathcal{L}_{\mathcal{R}}(\mathcal{L}_{\mathcal{R}})$
- $\bullet$ 
	- -
		- $\label{eq:Ricci} \mathcal{L}(\mathcal{L}(\mathcal{L})) = \mathcal{L}(\mathcal{L}(\mathcal{L})) = \mathcal{L}(\mathcal{L}(\mathcal{L}))$ 
			-
			-

超音波厚さ測定における重要な手順

実験制限

TscopeⅢ等)ないしは超音波探傷器 弊社製 Flawmike等)を用いて内部キズかどうか確認してください。

 $\frac{a}{a}$  m

 $R = \frac{1}{2}$  $\theta$ 

the transfer of the "wave" was the "wave" and "wave" and "wave" and "wave"  $A$  Scope

*1.* 音速調整

 $\ddotsc$  the time of flight  $\mathcal{H}$ 

 $R$ B

また、検査員は検査材の音速は常に一定ではないことを知っているべきです。例えば、音速は温度に依存しており、

2.

TEST BLOCK

**3.** "

*4.* 探触子の選定

 $\alpha$  , and  $\beta$  , and  $\beta$  , and

**5.** Couplants

*6.* 2倍厚さを表示する場合について。  $\alpha$  $\mathcal{R}$ 

6

 $\mathfrak{m}$ 

 $\ddot{u}$   $\ddot{v}$   $\ddot{v}$   $\ddot{v}$   $\ddot{v}$   $\ddot{v}$   $\ddot{v}$   $\ddot{v}$   $\ddot{v}$   $\ddot{v}$   $\ddot{v}$   $\ddot{v}$   $\ddot{v}$   $\ddot{v}$   $\ddot{v}$   $\ddot{v}$   $\ddot{v}$   $\ddot{v}$   $\ddot{v}$   $\ddot{v}$   $\ddot{v}$   $\ddot{v}$   $\ddot{v}$   $\ddot{v}$   $\ddot{$ 

**A.**超音波の伝播時間計測

The T-Mike EL "

**B.** 

**C.**一点音速校正

are the contract of the contract of the contract of the contract of the contract of the contract of the contract of the contract of the contract of the contract of the contract of the contract of the contract of the contr The T-Mike EL The T-Mike EL input

The T-Mike EL

※注意:この速度定数を使ってすべて 厚さ測定のための"音速"を決めます。厚さ測定の正確さは、測られ

 $\frac{1}{2}$  $\alpha$ 

RB 5◯

 $\frac{1}{2}$ 

 $\lambda$ 

**III**

**-**

#### **T-Mike EL**

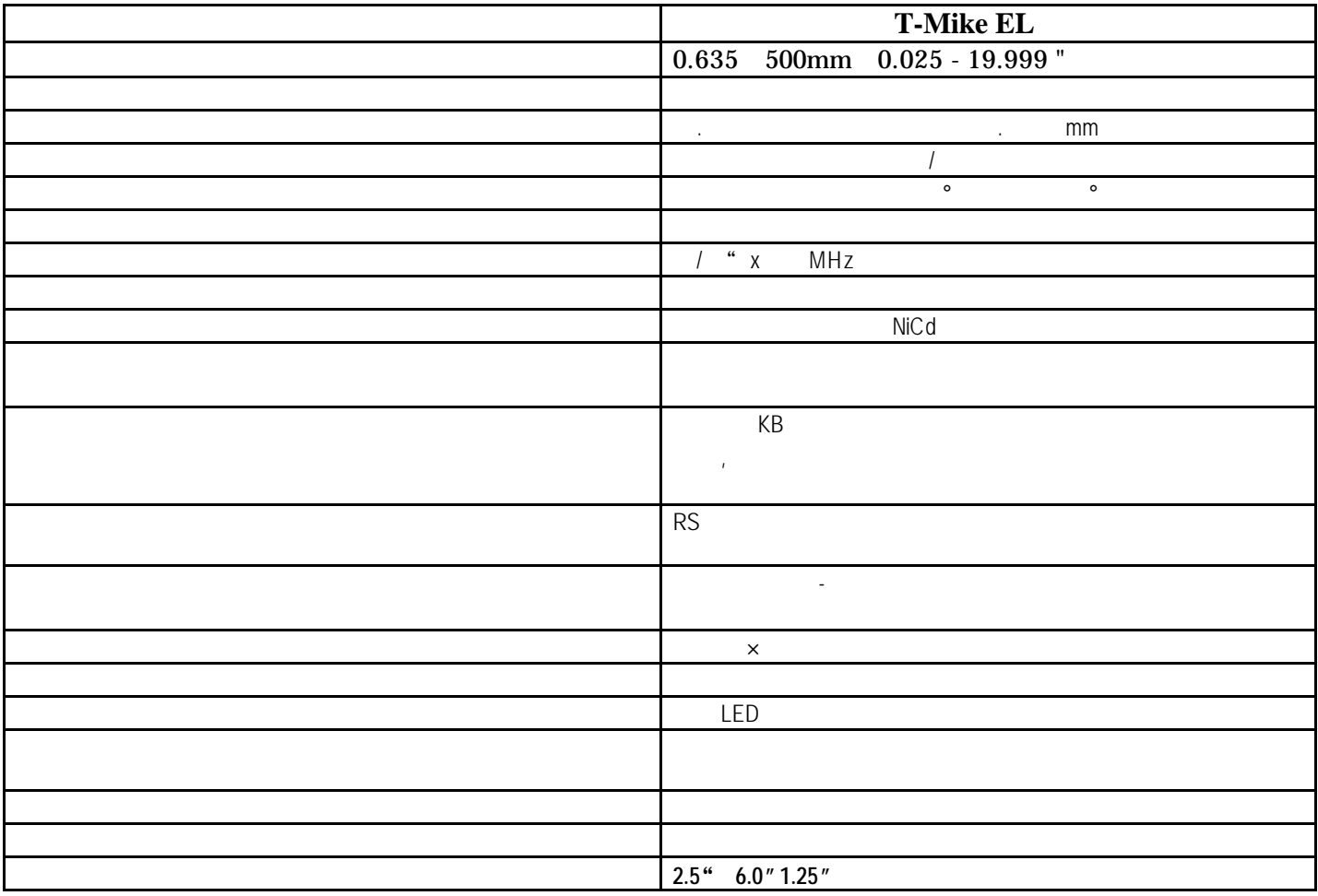

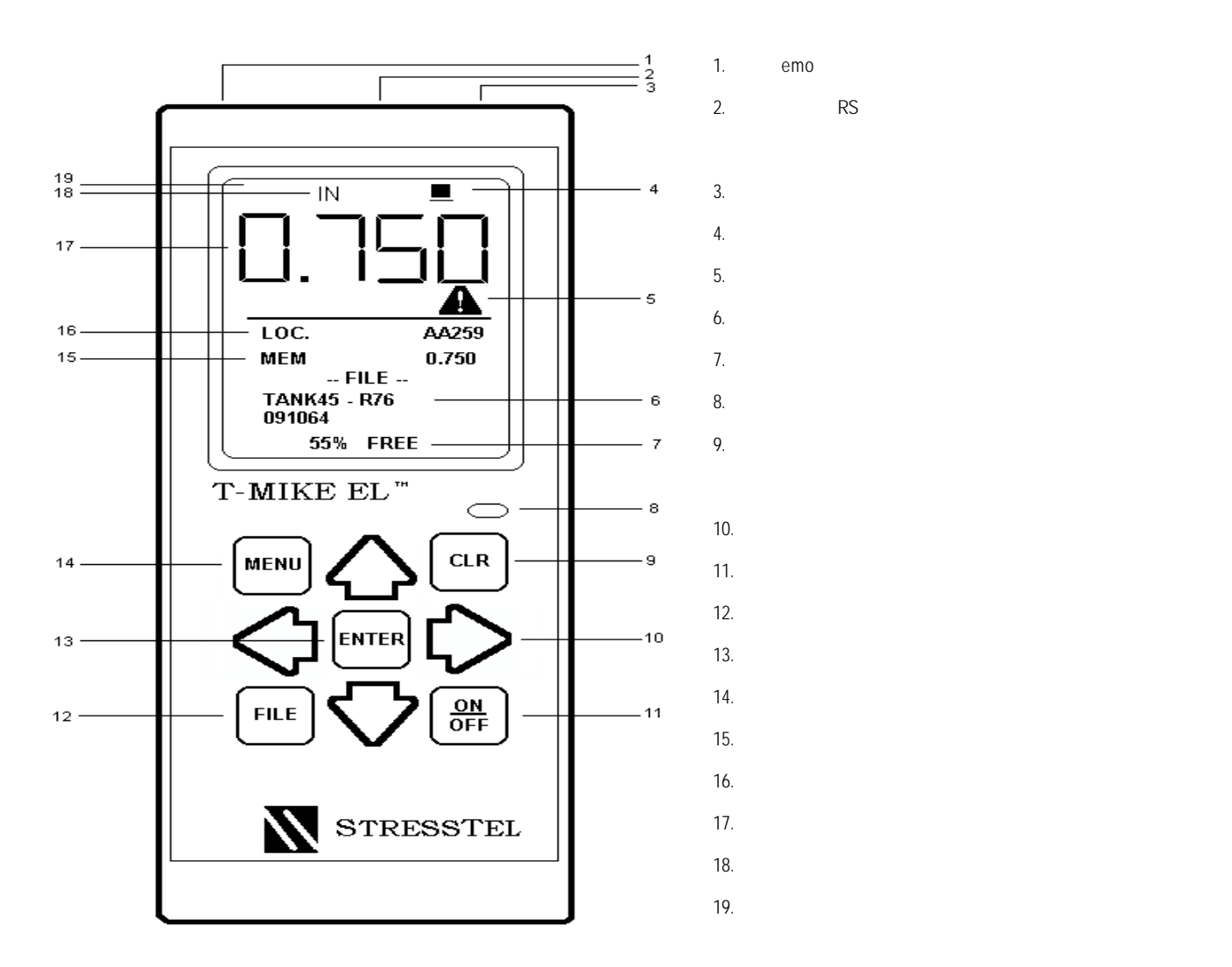

3

**A.**序説

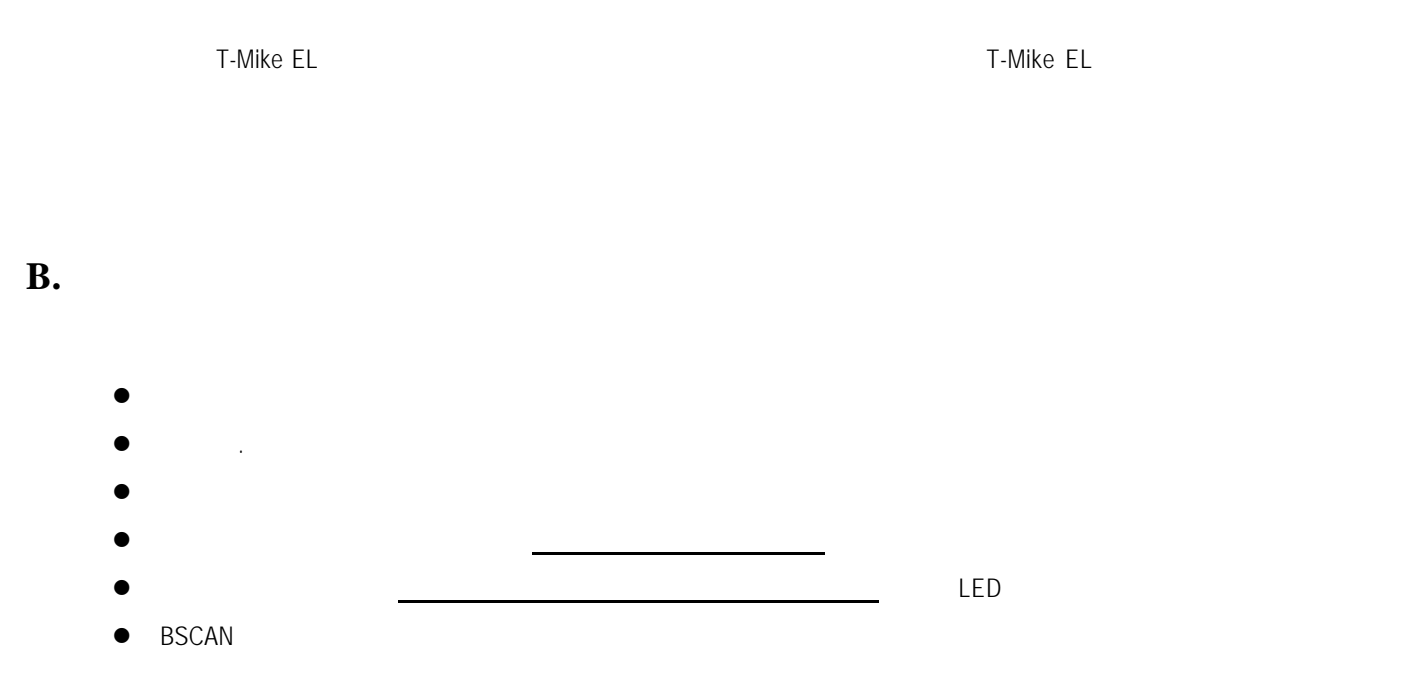

C.

- l  $(A-AZ/A -A)$
- $\bullet$
- l  $\bullet$
- $\bullet$
- l  $\bullet$
- l  $\bullet$
- l  $\bullet$

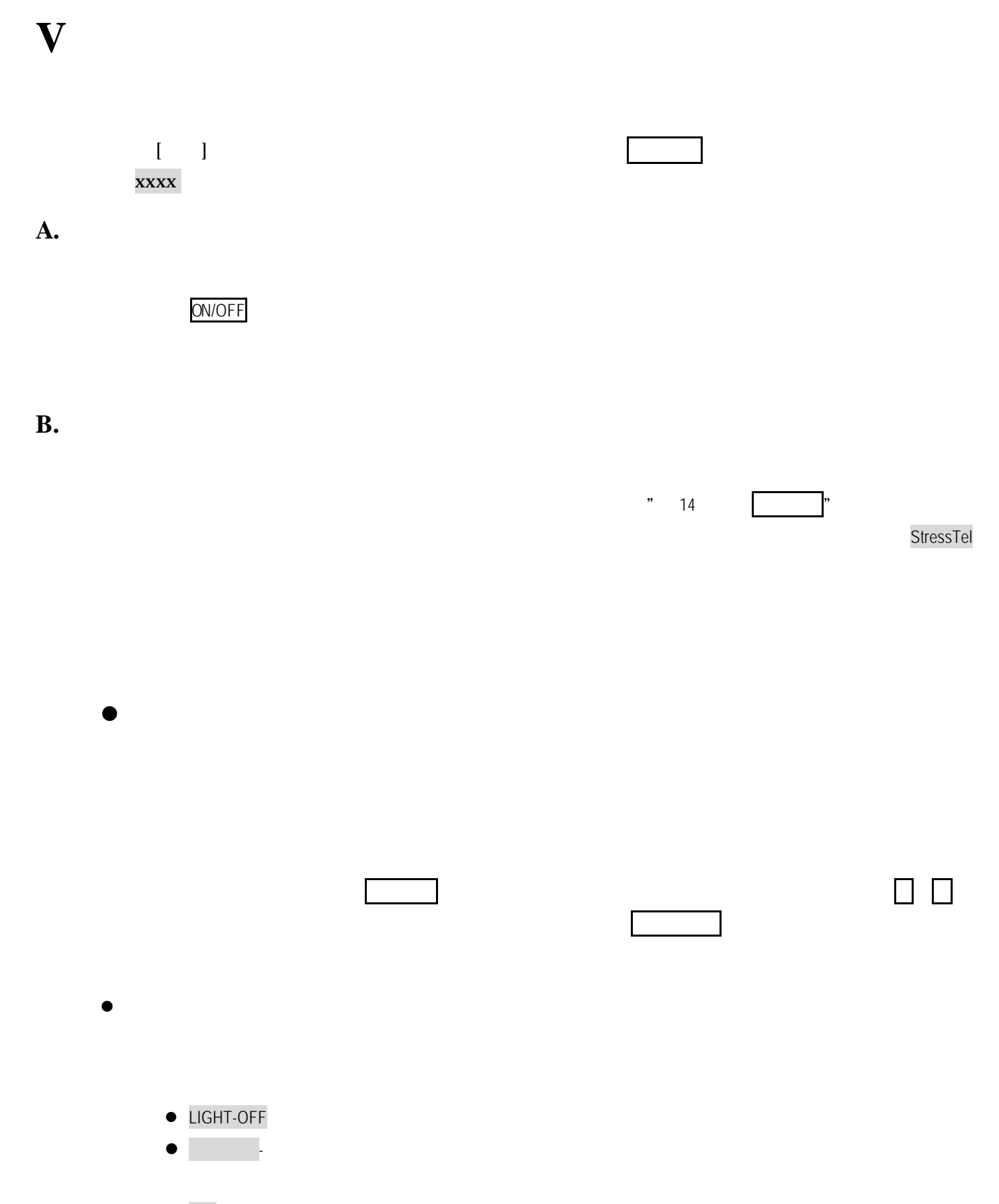

 $\bullet$  ON-

 $\bullet$ IN でインチ表示。MM でミリメートル表示となります。

 $\bullet$ 

**C.**プローブゼロ機能

PROBE-ZERO

**D.** 

T-Mike EL T-Mike EL "  $\begin{bmatrix} n & m & m & m \end{bmatrix}$ T-Mike ELはユーザー各位でご準備された"RB"を用いて"ゼロ点調整"を行えます。この機能を使用する には予めます。 MENU CAL.THICK ENTER PRB0 T-Mike 0.025" ENU ENU ENU EN ENU EN ENU EN ENU EN ENU EN ENU EN ENU EN ENU EN EL ALARM, BSCAN,

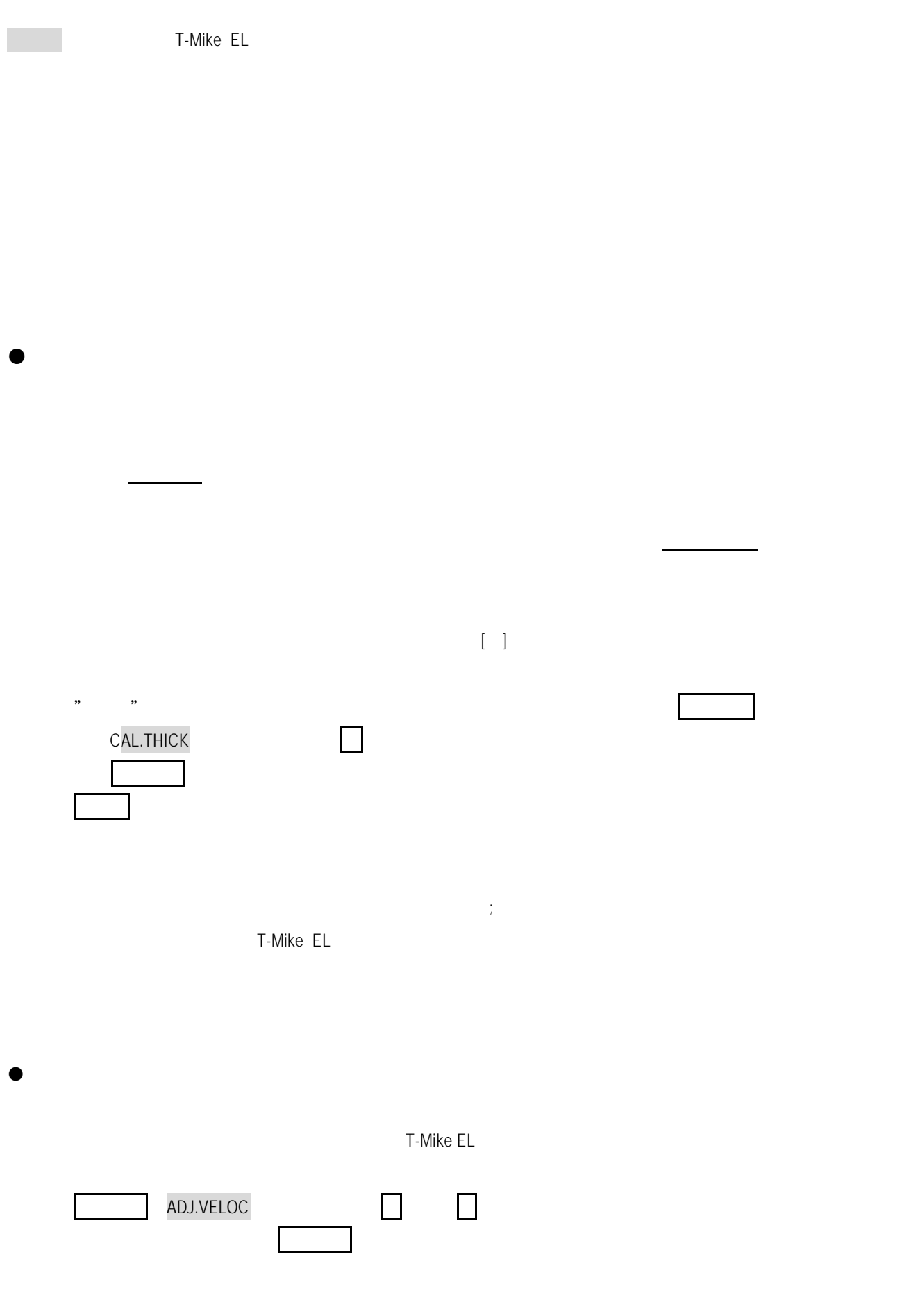

CAL機能

13

### **DIFF**

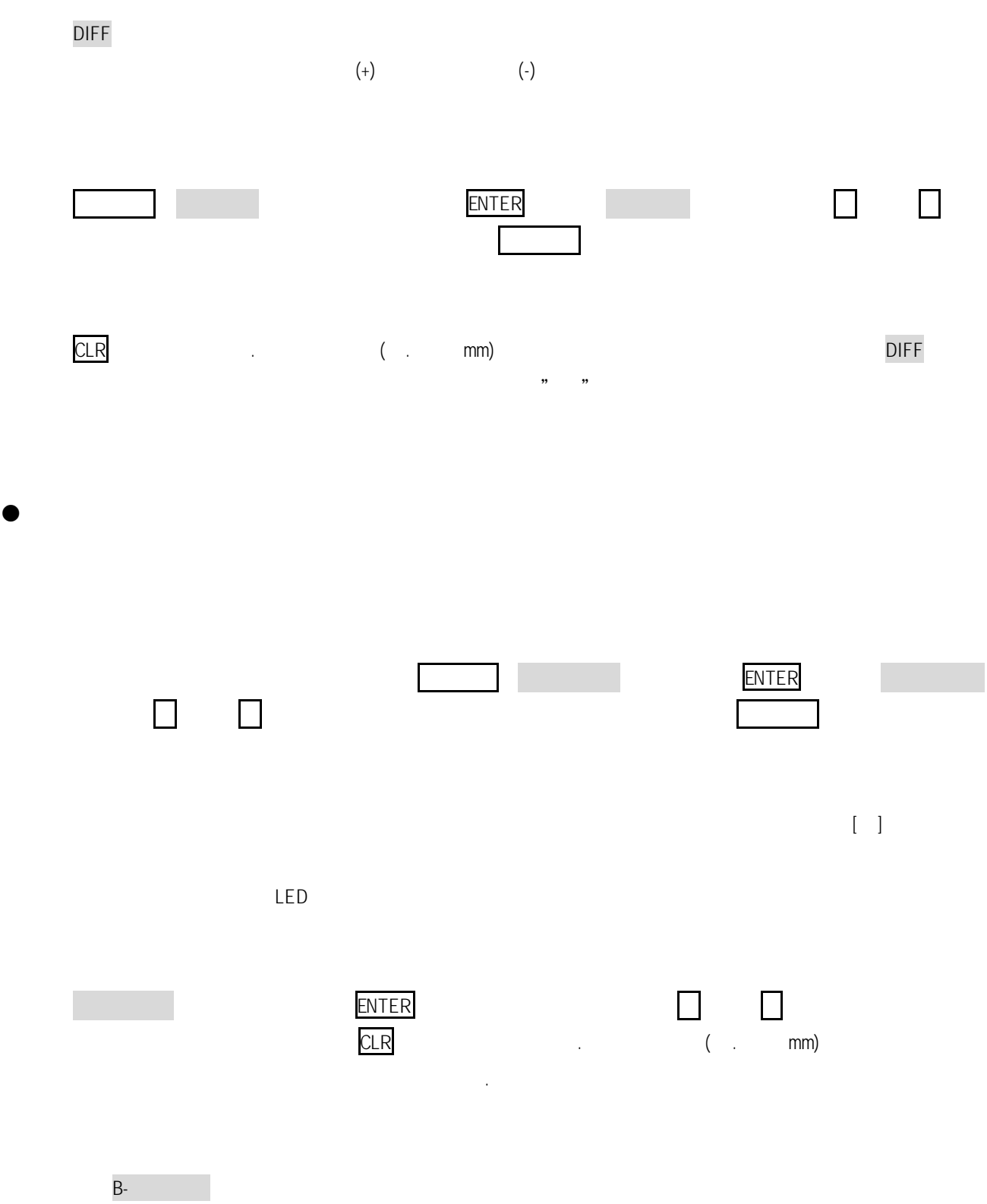

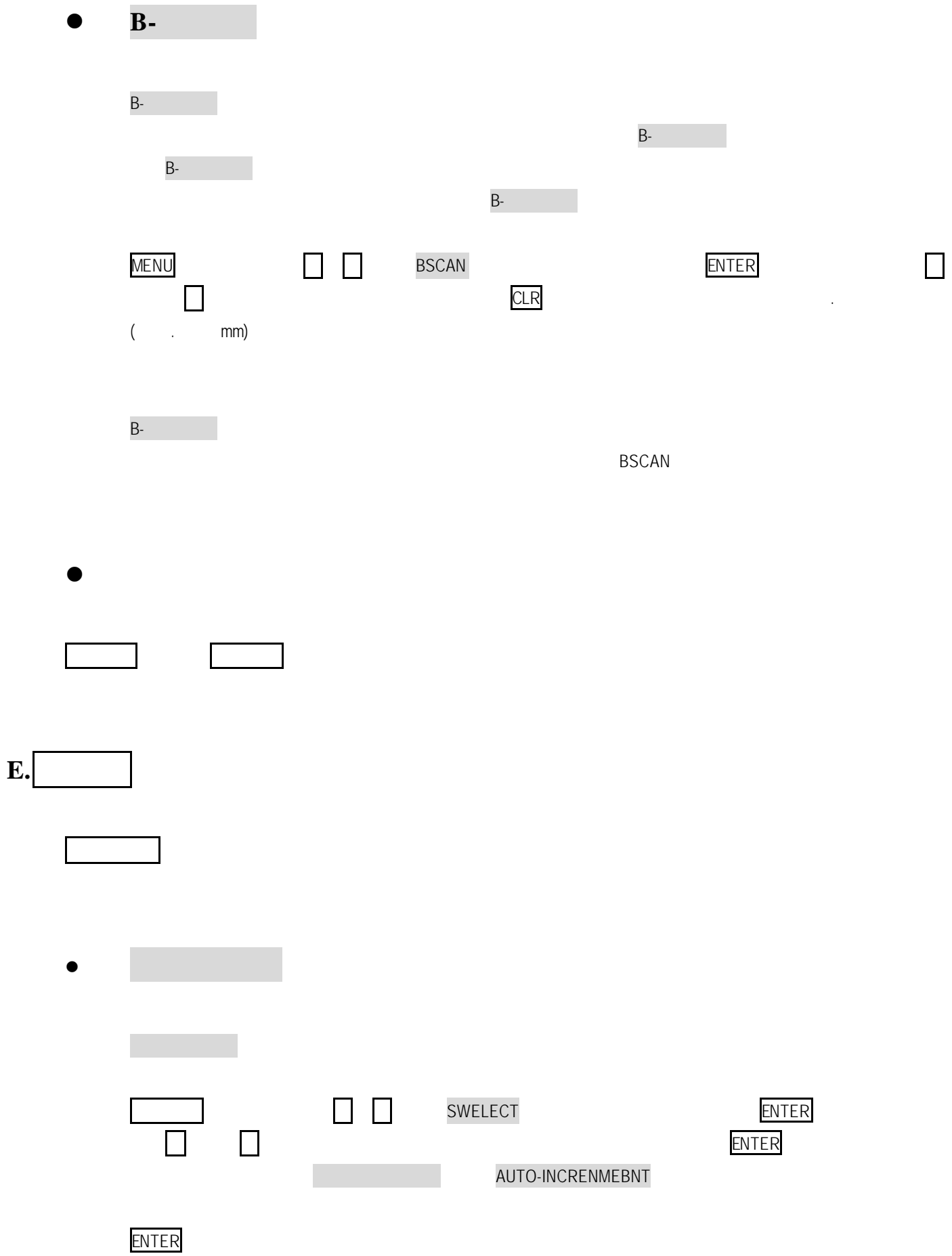

 $\textsf{CREATE}$  , the columunity columunity of  $\textsf{grid}(X)$ などが、その場合は、以下の通りです。 ILES AND THE SWELECT EXTENSION OF THE SWELECT EXTENSION OF THE PART OF THE PART OF THE PART OF THE PART OF THE  $\blacksquare$  $\mathbb{Z}^n$  . The contract of  $\mathbb{Z}^n$  and  $\mathbb{Z}^n$  and  $\mathbb{Z}^n$  and  $\mathbb{Z}^n$  and  $\mathbb{Z}^n$  and  $\mathbb{Z}^n$ **COMMENTER** COMMENT:この部分は、入力しなくても機能します。この16文字の記述エリアは、主 を用いスクロールして文字を選択します、16文字のアルファベットが使用できます。 減少 増加をを使ってコメントの桁を移動してkぅださい。コメント欄が記入完了したら、 ENTER インプレート アプリング grid" しょうしゃ grid grid しょうしょうしょう GRID座標 減少 増加をを使って水平座標の"columun"を移動してください。 を用いス垂直座 net and the set of the set of the set of the set of the set of the set of the set of the set of the set of the set of the set of the set of the set of the set of the set of the set of the set of the set of the set of the s  $\mathbf{grid}$  $\blacksquare$ ENTER increment options :INCREMENT

 $\bullet$  let  $\bullet$  let  $\bullet$ 

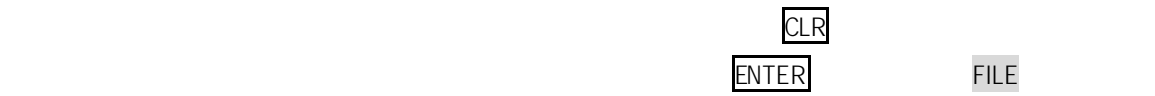

にあるときいずれかのキーを押すと転送モードが解除されます。

保存された特定のファイルを削除する場合に使用します。 ILE、キーを押して下さい。

enterprise to the contract of the ENTER トームのことに入っていることに入っていることに入っていることに入っていることに入っていることに入っていることに入っていることに入っていること

 $\tt ENTER$ 

 $(!)$ 

 $\mathbf d$  $\overline{\mathcal{L}}$ 

text was a strategies with the SL T-Mike EL

ILE → ILETTER REPORT → ENTER

押して特定のファイルを指定して下さい。 ENTERを押して印刷するか、あるいはフ ILE ロ ロ ロ ロ

StressTel Datapipe T-Mike

を用いデータロガーメモリのファイルのリストをスクロールして下さい。 ENTER

 $( \ )$ 

Vindows . . / Hyperterminal )

**o DELETE** 

l **REPORT**

**e** and the state of the state of

TRANSFERをハイライト表示させ、ENTERを押してファイル転送モードに入って下さい。

<u>ロ すす</u> ロ

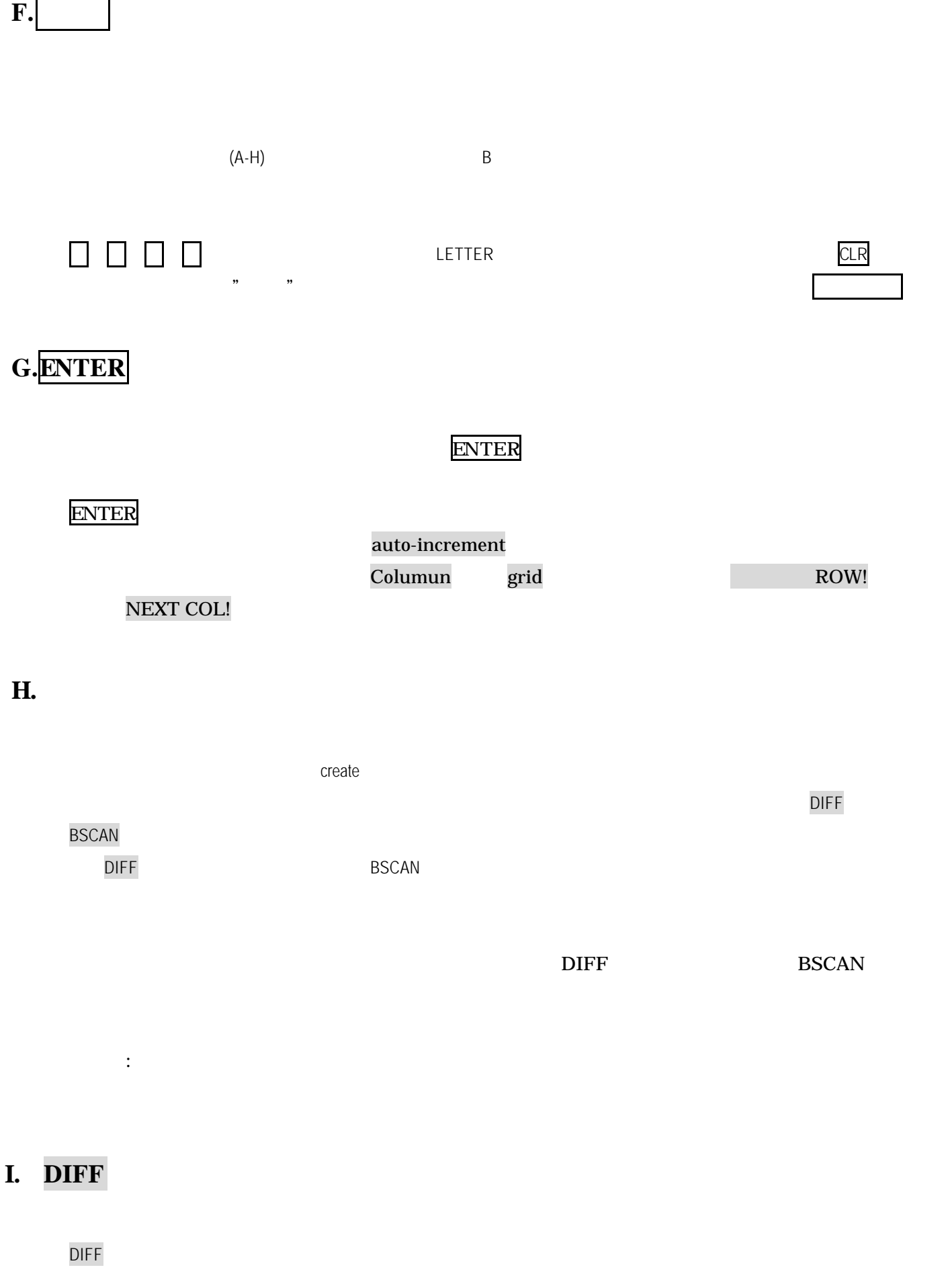

#### **J. RS**

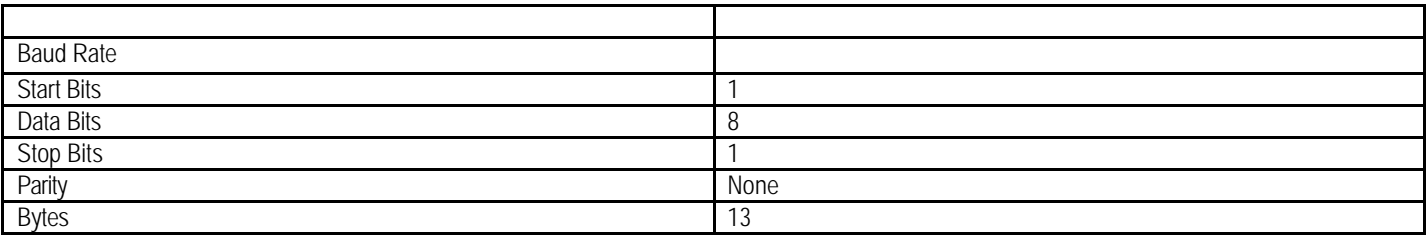

**K.** 

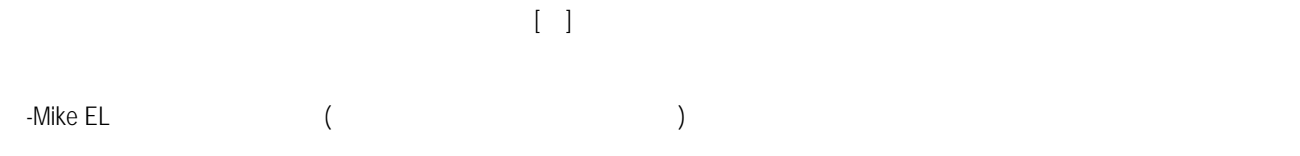

 $-Mike$  EL example  $\overline{11}$  ]

**L.**測定単位

-Mike EL mm -Mike EL

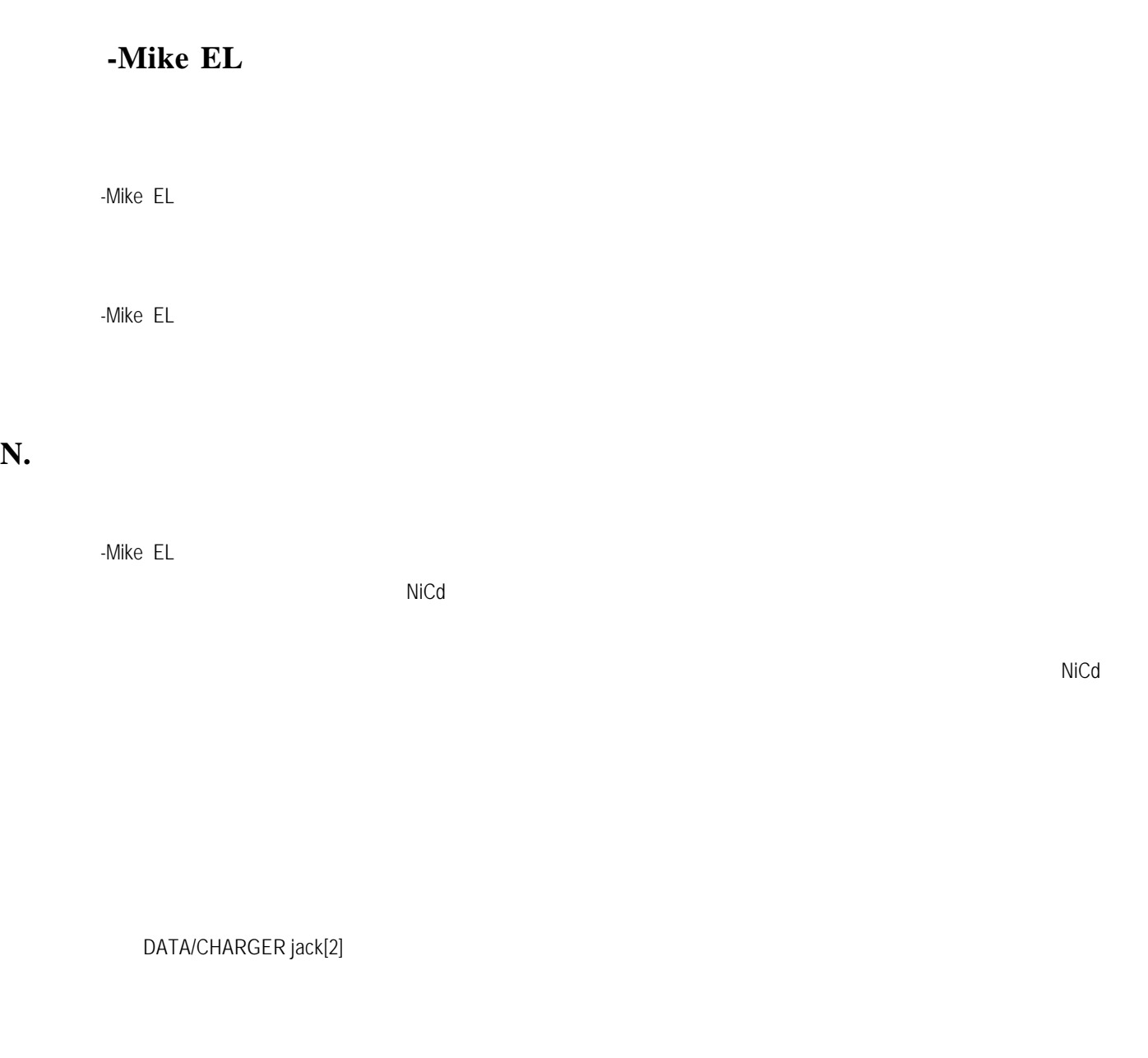

### **O.**追加事項**:**

電池が交換されるときに、T-マイク・エルは、ゼロ点調整、あるいは音速調整データを失いません。このこ

**VI**

**A.**バックライト

 $\mathsf{LCD}$ 

 $\mu$ 

 $\mathbf{B}$ .

**C.**材料整合性

※注意

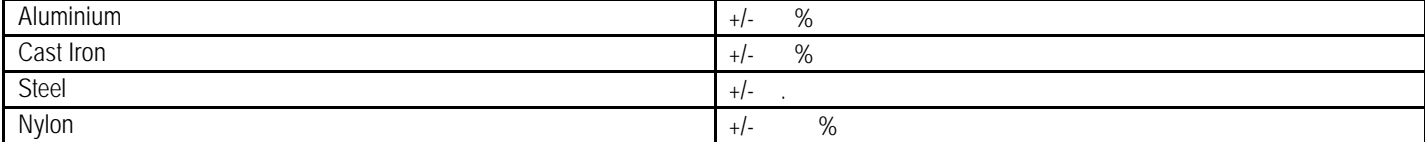

A.

#### **B.** NICAD

NiCad充電電池は"メモリー効果"を持っています。一部放電の状態で充電を繰り返すと使用時間が極端に短  $\mathcal{R}^*$  $\mathbf{m}$  $Nicd$ 

**Low Battery** 

別売専用充電ケーブルを接続するかあるいは、電池を交換するまで計測は再会されません。

 $\ddot{\bullet}$  and  $\ddot{\bullet}$  and  $\ddot{\bullet}$  and

#### **D.**ディスプレイ

LCD なんだい オラスでは、オラスでは、オラスでは、T-Mike ELの場合を導入することができます。<br>この最も残れやすい

 $\mathsf{LCD}}$ 

 $\mathsf{LCD}$ 

## **VIII**

A.

**B.** 

631-0063 12-7

は販売店或いは以下にご連絡ください。:

isl@kcn.ne.jp FAX:0742-40-2346 TEL 0742-40-2345

C.

 $\alpha$  executive that the contract of  $\alpha$ 

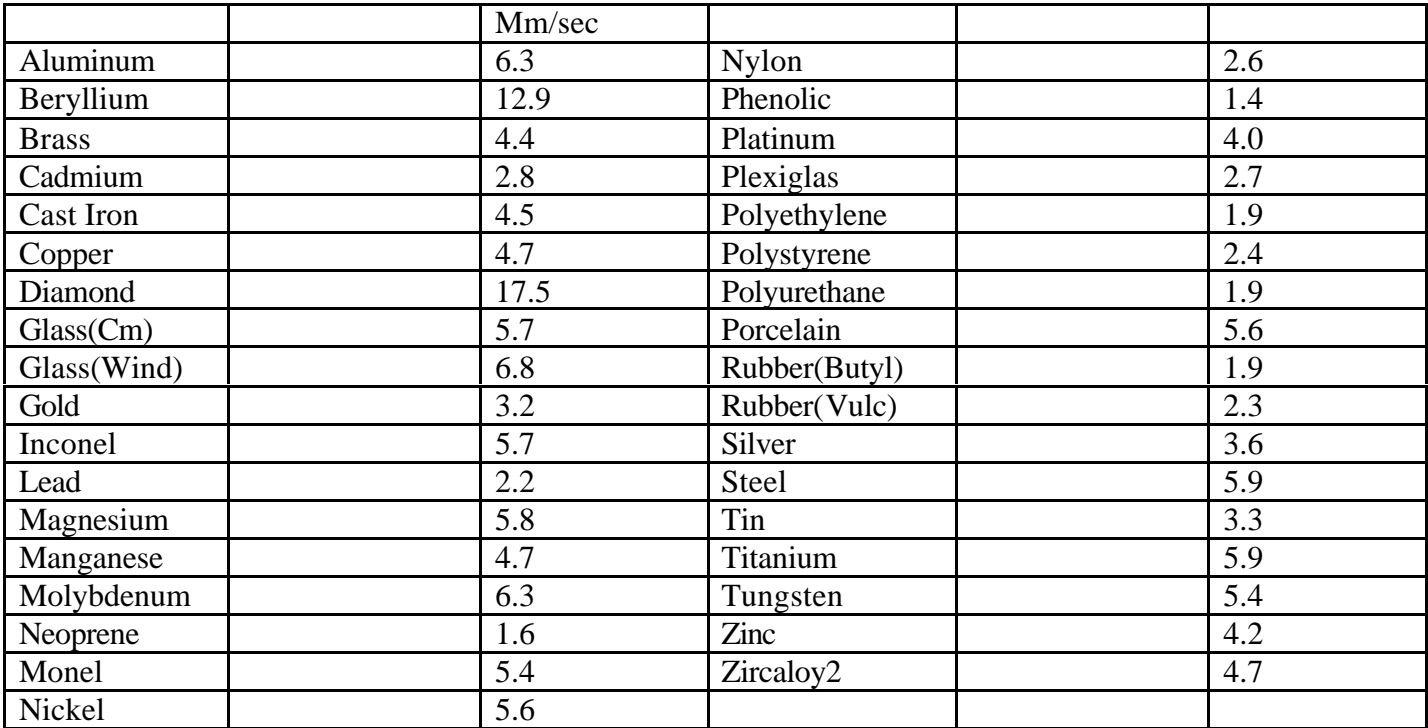

上記材料の実際の音速は、それぞれの材料の正確な組成、温度、および加工法に強く依存しています。

StressTel